# LaTeX template for DESY proceedings

Joe Smith<sup>1</sup>, Ruth Miller<sup>2</sup>

<sup>1</sup>DESY, Notketraße 85, 22607 Hamburg, Germany <sup>2</sup>CERN, 1211 Geneve 23, Switzerland

DOI: will be assigned

Place your abstract here. It should not exceed 100 words. Please do not modify the style of the paper. In particular, do not change width and height of the text and observe the page limits. Please don't use footnotes in the abstract or title.

# 1 Submission

The strict deadline for submission of contributions is November 1, 2009. After this date we cannot guarantee the acceptance of your article to the proceedings.

| Plenary talk | 10 pages |
|--------------|----------|
| Poster       | 2 pages  |

Table 1: Page limits.

Proceedings should be prepared in LAT<sub>EX</sub> using this template. Submissions in word are accepted only in exceptional cases.

Please prepare your manuscript according to these instructions. Do not change width and height of the text. Your article must not exceed the page limit listed in Tab. 1. Please submit the source files (tex and figures (and additional LATEX packages, see below)) together with a pdf-file (or ps-file, though pdf is preferred). Send the files via email to Your.Email@desy.de.

Please follow the naming convention<sup>1</sup>:

- familyname firstname.tex
- familyname\_firstname.fig1.eps
- familyname\_firstname.fig1\_bw.eps see Sec. 2.2 (Figures)
- familyname firstname.pdf

# 2 Typesetting a proceedings document using  $\mu$ T<sub>F</sub>X

This is a sample file. Please use this file to correctly typeset a submission to the workshop. The associated pdf file will help you to have an idea of what your paper should look like. Four files including the style file and template can be downloaded from enter the conference URL here

<sup>&</sup>lt;sup>1</sup>If there are several submissions from one author please add an additional suffix.

- 1.  $s$ mith joe.tex the text file
- 2. desyproc.cls the class file
- 3. smith joe.fig1.eps an example figure
- 4.  $s$ mith joe.pdf the resulting pdf: author instructions

Since you prepare a camera-ready version of the article please follow these instructions as strictly as possible. There will be only marginal proof-reading. Make sure there are no typos (use a spell-checker i.e. ispell) and that figures have good quality.

### 2.1 DOI if the conference is on Indico

If the conference is on Indico we ask you to upload the final version of the proceedings. We will provide a DOI, also given on the proceedings, which serves as link to the contribution incl. slides. To do so we need the confID and contribID from Indico. You can get this information by going to http://indico.desy.de/confAuthorIndex.py?confId=xxx, search for your contribution, click on the title and take the information from the listed URL.

# 2.2 Tables and figures

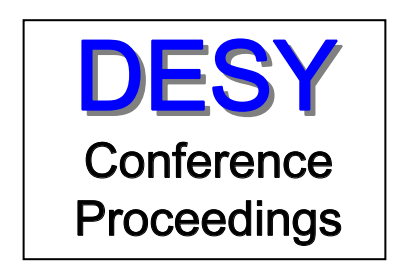

Figure 1: DESY Conference Proceedings Series.

Figure 1 shows an example of a figure and related caption. Do not use too small symbols and lettering in your figures. Warning: your paper will be printed in black and white in the proceedings. You may insert color figures, but it is your responsibility to check that they print correctly in black and white. You may submit an additional black and white version. The color version will be used for the electronic proceedings available on the web. Text may float around figures and tables (use wrapfigure or wraptable instead of figure or table as shown in the example Table 1. Of course you can also use the normal style.

To make the layout more uniform we would like to ask you to include outer lines to your table, i.e. \begin{tabular}{|columns|} as well as \hline at the beginning and end of your table.

Captions of figures and tables appear below the figure/table. When referring to Figure 1 capitalize the first letter.

### 2.3 Additional packages and functions

Rename the sample file smith joe.tex and change it according to your text. Please avoid (re-)defining LATEX functions. They may conflict with other authors.

Please avoid including additional packages unless you really have to and there is no conflict with the desy class file. If you use an additional package, include it in your submitted files.

If some packages already included in the template are not installed on your machine contact the system administrator or uncomment the concerned package, e.g. wrapfig or rotating.

# 2.4 Style information

Please don't change the style of these proceedings to keep a uniform appearance of the printed volume. Especially, stick to the text font and line spacing. The only allowed exception is in tables where you might need a smaller font.

#### 2.4.1 Text size and margins

The text should be centered, though margings might depend on the printer. Do not change the text width and height, it must be kept at 145 mm and 198 mm, respectively.

#### 2.4.2 Poster contributions

For poster contributions the abstract and section headings should be omitted.

#### 2.4.3 Page numbers

Page numbers will be overwritten by those for the final document.

#### 2.4.4 Page headings

Do not add headings to your document. Top margins are too small  $-$  it will be cut for the printed book.

### 2.5 Title

Please capitalize nouns in the title of your paper. For section headings use normal capitalization.

### 2.6 Abbreviations

No sentence should start with an abbreviation.

"In Fig. 1 you see...", or "Figure 1 shows ...".

Allowed abbreviations are: Fig., Figs, Eq., Eqs., Sec. and Secs. The first letter should be capitalized.

 $VIP2010$  3

### 2.7 Mathematics

It is recommended to avoid the numbering of equations when not necessary. When dealing with equation arrays, it could be necessary to label several (in)equalities. You can do it using the '\stackrel' operator; example:

$$
c = |d| + |e|
$$
  
\n
$$
\stackrel{\text{(a)}}{=} d + e
$$
  
\n
$$
\stackrel{\text{(b)}}{\geq} \sqrt{f},
$$
  
\n(1)

where the equality (a) results from the fact that both  $d$  and  $e$  are positive while (b) comes from the definition of  $f$ .

## 2.8 Quotations

We prefer *emphasize* instead of "quotation". However, if you use quotes, be aware that the open-quotation is usually next to '1' and the close-quotation is next to 'enter'.

# 3 Acknowledgments

To acknowledge funding bodies etc., a special section may be placed before the bibliography: \section\*{Acknowledgements}.

We discourage the use of appendices, especially for short articles. If you need appendices they should be labeled A, B, C, ...: \section\*{Appendix A}

# 4 Bibliography

If possible please use the bibtex information as given by SPIRES to make the citations [1] uniform and follow the examples  $[1, 2, 3, 4]$  given below. Note that there is a (non-breaking) space before \cite.

# References

- [1] A.D. Martin *et al.*, Eur. Phys. J. **C39** 155 (2005).
- [2] N. Gogitidze, arXiv:hep-ex/0701033 (2007).
- [3] S. Friot, B. Pire and L. Szymanowski, Phys. Lett. **B645** 153 (2007); D. Hasell, R. Milner and K. Takase, AIP Conf. Proc. 588 187 (2001); M. Krawczyk and A. Zembrzuski, Phys. Rev. D57 10 (1998).
- [4] R. Brower and C. Tan, PoS LAT2005 279 (2006); J.P. Guillaud and A. Sobol, Perspectives of the study of double Pomeron exchange at the LHC, 11th Lomonosov Conference on Elementary Particle Physics, Moscow, Russia (2003).